Папка «Таблицы по литературе»

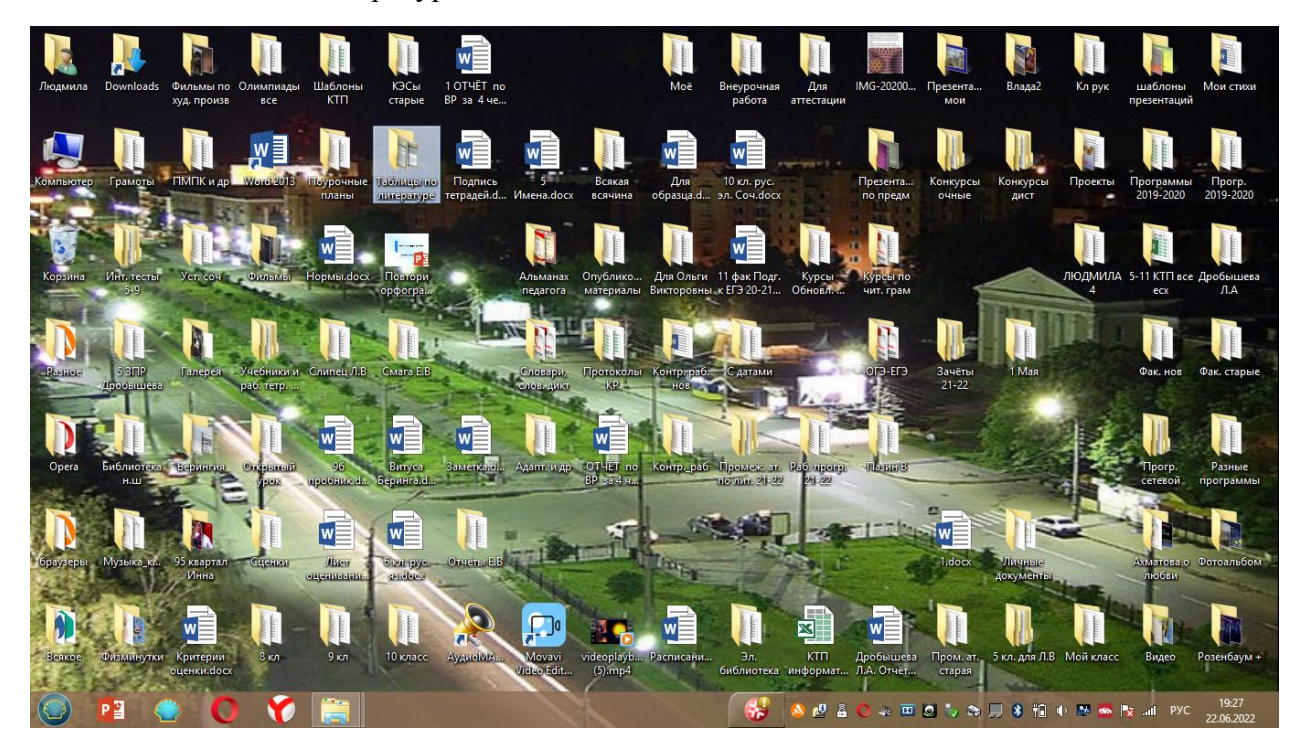

Папка «Таблицы по литературе» (пример 1)

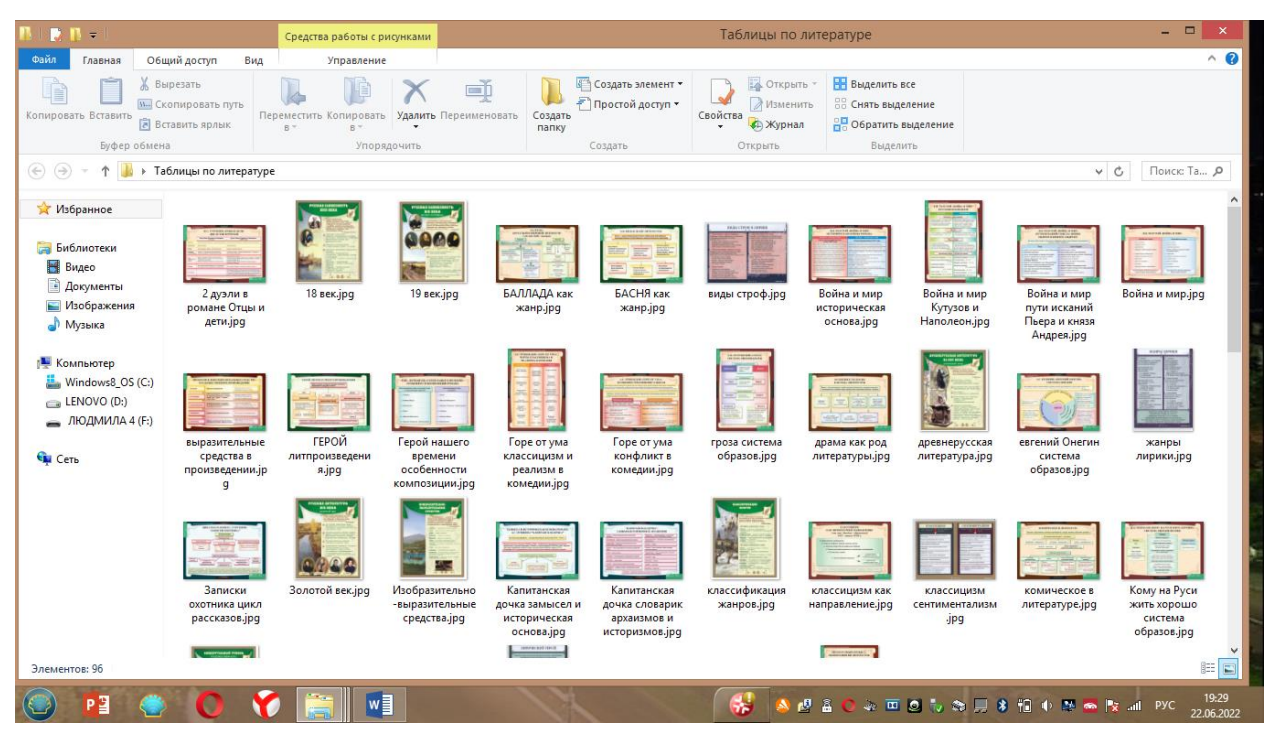

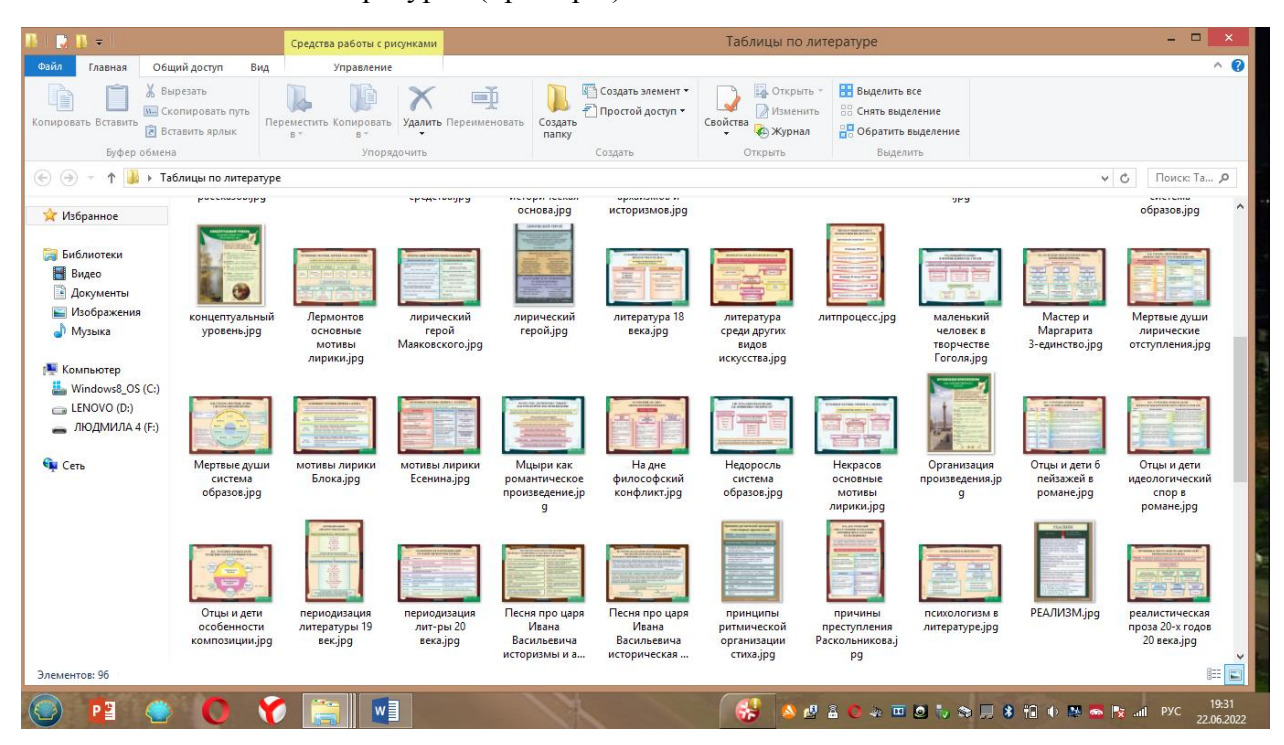

Папка «Таблицы по литературе» (пример 2)

Папка «Таблицы по литературе» (пример 3)

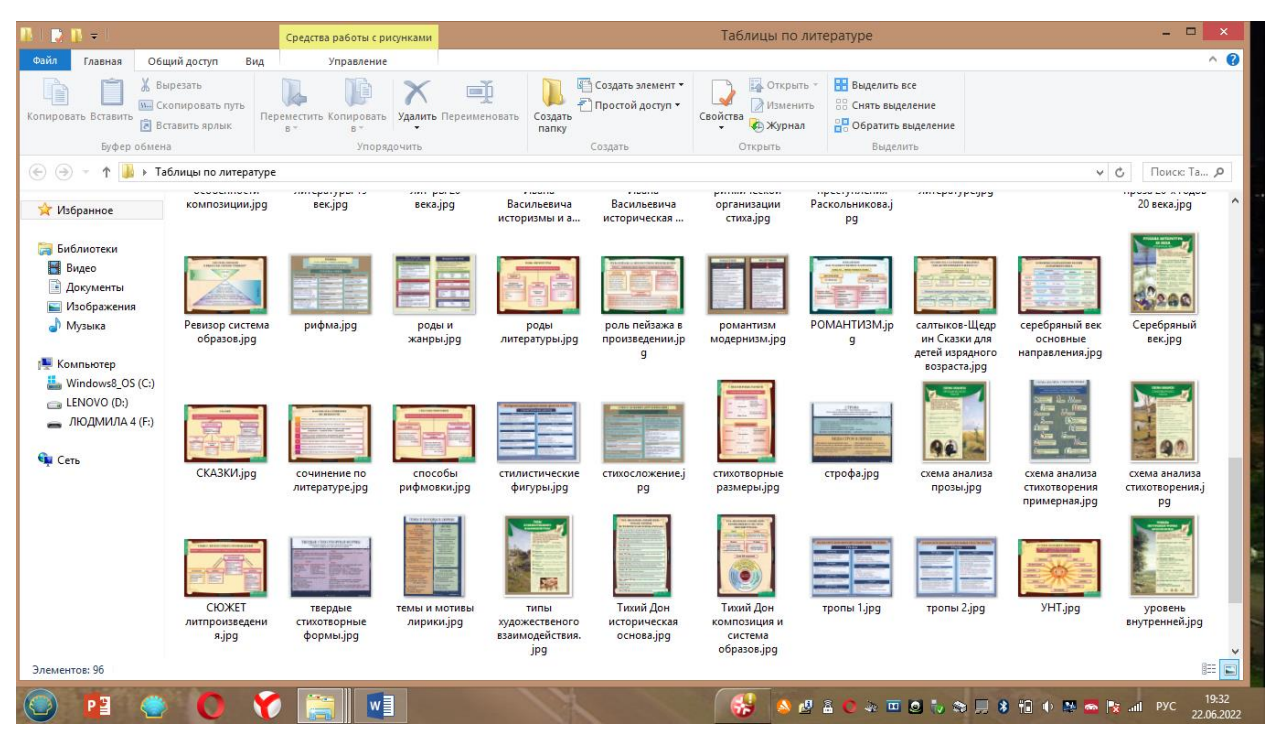